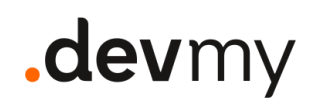

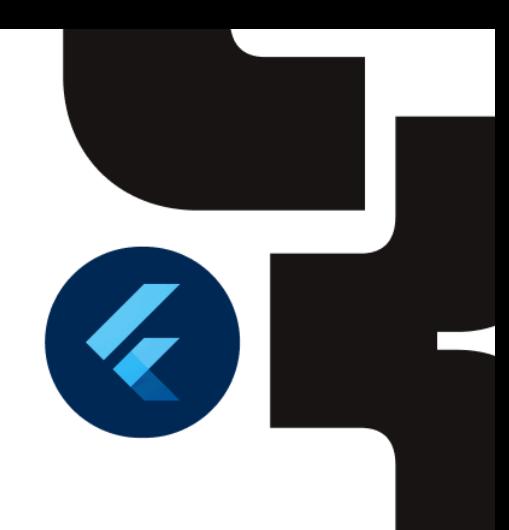

CORSO BASE/INTERMEDIO {MOBILE}

# **Flutter** From zero to hero

Il corso percorre tutte le tappe per essere immediatamente produttivi con il più efficiente framework per lo sviluppo di applicazioni mobile cross-platform e, di recente, anche per applicazioni web e desktop.

Una formazione mirata ad entrare nel magico mondo di Flutter, puntando alla conoscenza dei pilastri fondamentali del linguaggio Dart, delle caratteristiche del framework e delle sue aree di competenza più importanti, supportati da un progetto didattico progressivo e strutturato in step di realizzazione.

Livello Durata

Base/Intermedio Corso da 24 ore

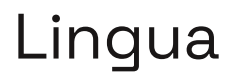

Italiano

## .devmy

### Cosa faremo

Durante il corso sarà quindi realizzata **un'applicazione completa in Flutter.**

L'approccio al corso sarà misto ed includerà quindi **sessioni teoriche** e di **live coding.**

**Numero massimo di partecipanti:** 20

## Skill minime necessarie

- Conoscenza dei concetti di OOP
- Conoscenza dei concetti API First
- Conoscenza dei più comuni pattern di programmazione

## Argomenti Trattati

#### **Installazione di Dart & Flutter**

### **Dart [8h]**

- Breve introduzione a Dart
	- Che cos'è Dart
	- Installazione di Dart & Flutter
	- Pub Package Manager
	- FVM
	- Primitivi
	- Contenitori (List, Set, Map)
	- Variabili
		- const
		- final
		- var

## .devmy

- Null safety
- Optional Chaining
- Coalescing Operator
- Operatori aritmetici, di uguaglianza e logici
- Operatori di controllo (if-else, while, for-loops, switch-case)
- Operatore ternario
- Cascade Operator
- Gestione degli errori
- Funzioni
	- parametri posizionali
	- parametri posizionali opzionali
	- parametri con nome
	- parametri con nome opzionali
	- functions as first-class objects
	- funzioni anonime
	- generatori
- OOP
	- Classi
	- Modificatori di visibilità
		- private
		- protected
		- visibile for test
		- public (implicit)
	- Attributi (comunemente chiamati fields)
	- Proprietà (comunemente chiamate properties o getters/setters)
	- Costruttori
		- costruttore
		- costruttore di default
		- costruttore con nome
		- costruttore factory
		- parametri posizionali
		- parametri posizionali opzionali
		- parametri con nome
		- parametri con nome opzionali
		- parametri formali

## .devmy

- Metodi
- Estendere una classe
- Tipi qenerici (Generics)
- modificatori
	- base
	- interface
	- final
	- sealed
	- abstract
	- abstract base
	- abstract interface
	- abstract final
	- mixin
	- base mixin
	- abstract mixin
- mixin
- enum
- estensioni
- Oqqetti invocabili
- Programmazione asincrona
	- Future
	- Async / Await
	- Streams
- Network
	- http
- Test
	- Unit tests
	- widget tests

#### **Flutter [8h]**

- Introduzione a Flutter
	- Che cos'è Flutter
	- Panoramica di un progetto Flutter
- Widgets
	- Cos'è l'architettura a componenti e come funziona
	- Cosa sono i Widgets e come si dichiarano
	- Stateless vs Stateful Widgets

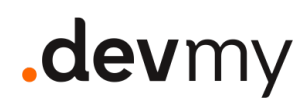

- Differenza tra Stateless e Stateful Widgets
- Lifecucle
- Come modificare lo stato di un Widget
- Comunicazione tra Widgets: Parent to Child
- Comunicazione tra Widgets: Child to Parent
	- InheritedWidget
- Panoramica Material & cupertino
- Panoramica fondamentali
	- Assets, Images, and Icons
	- Async
	- Layout
	- Styling
	- text
- Navigazione

### Cosa è necessario

- Il proprio computer portatile (con installato un environment che verrà preventivamente segnalato)
- Tanta buona volontà e voglia di imparare
- Connessione ad Internet

### Cosa è incluso

- Corso pratico con live coding
- Supporto setup environment
- Slide in formato PDF
- Repository del Progetto
- Attestato di Partecipazione

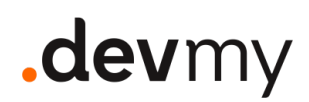

- Follow Up di fine corso
- Canale Slack dedicato ai partecipanti

## Dove si svolge

#### Full-Remote

È possibile svolgere il corso in modalità *full-remote* con gli strumenti messi a disposizione da Devmy suddividendo, se lo si desidera, il tutto in sessioni da 4h.